mosprega.com

# Les composants de l'ordinateur

Tout système informatique est formé d'une partie matérielle appelée Hardware composée des éléments physiques, et d'une partie logicielle appelée Software formée de l'ensemble des logiciels installés. Dans ce chapitre on va voir la partie matérielle.

Globalement le schéma d'un ordinateur est bâti sur le modèle suivant :

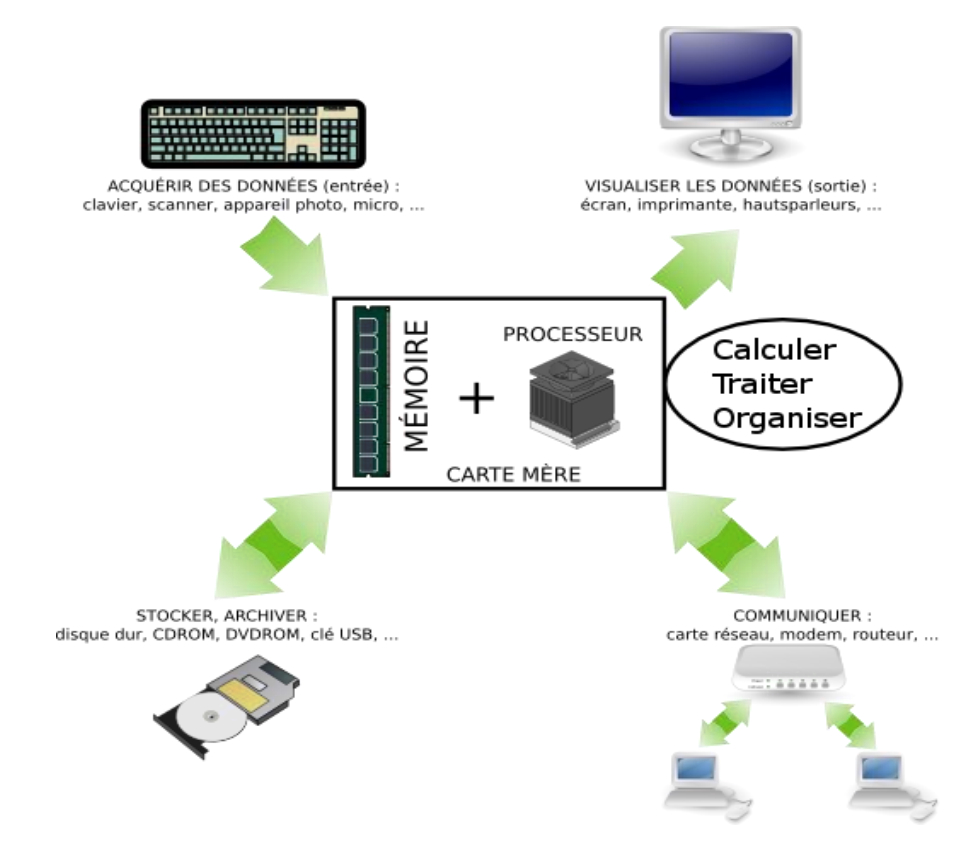

Sur le schéma, les flèches indiquent le sens de circulation des informations.

Au centre il y a une carte mère avec l'unité centrale (CPU + Mémoire) et tout autour, des organes satellites qui forment les périphériques.

On distingue :

- Les périphériques d'entrée
- Les périphériques de stockage
- Les périphériques de sortie
- Les périphériques de communication

mosprepa.com

### <span id="page-1-0"></span>La carte mère

La construction d'un ordinateur est basée sur une Carte mère sur laquelle tous les autres composants viennent se brancher soit directement par l'intermédiaire du Socket et des Slots, soit via des Ports (Connecteurs) avec des câbles (ou sans câbles).

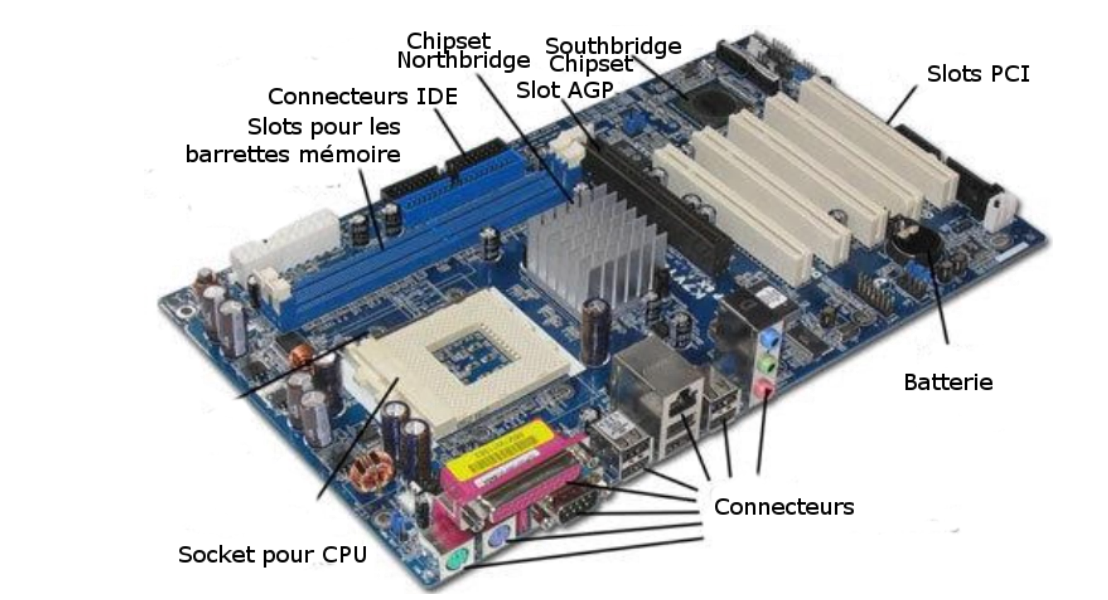

Dans les cartes mères récentes, les connecteurs SATA ont tendance à remplacer les vieux connecteurs IDE (ATA).

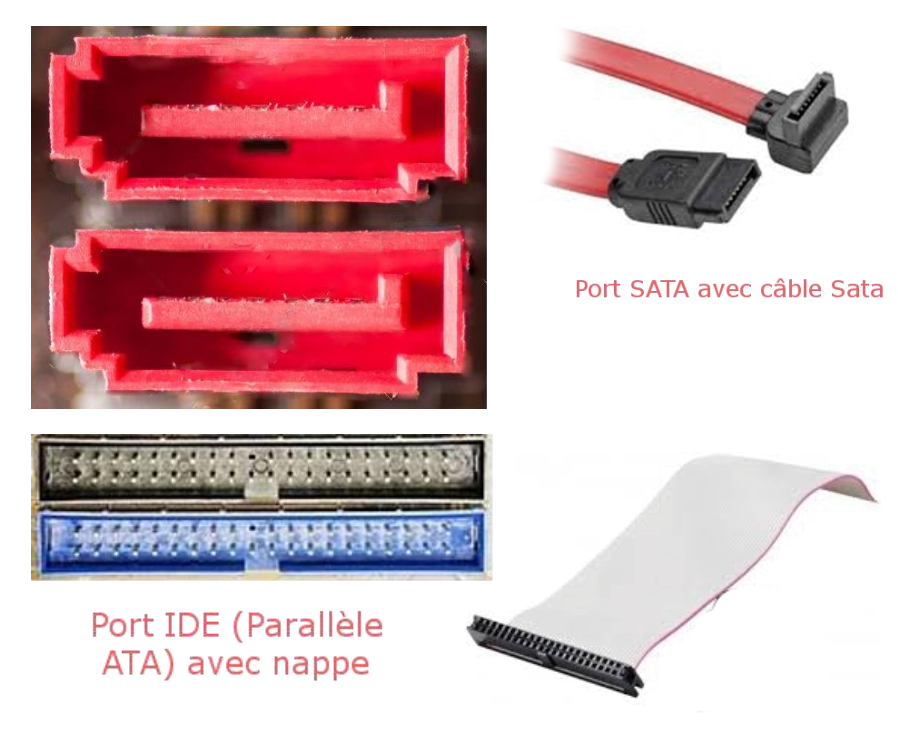

La connectique arrière de la carte mère permet de brancher une multitude de périphériques.

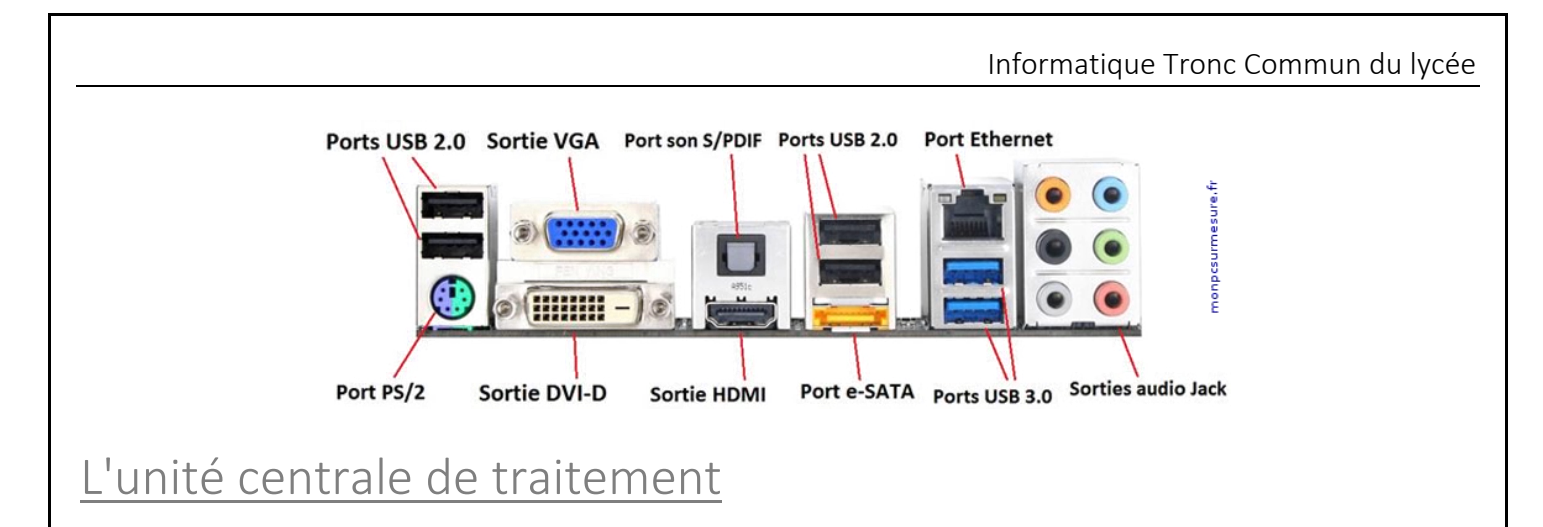

#### <span id="page-2-1"></span><span id="page-2-0"></span>Le microprocesseur

Le microprocesseur ou l'unité centrale de traitement ou CPU est l'une des pièces maitresses de l'ordinateur. C'est lui qui fait toutes les opérations arithmétiques et logiques et d'organisation nécessaires au traitement des données (calculs et prises de décision)

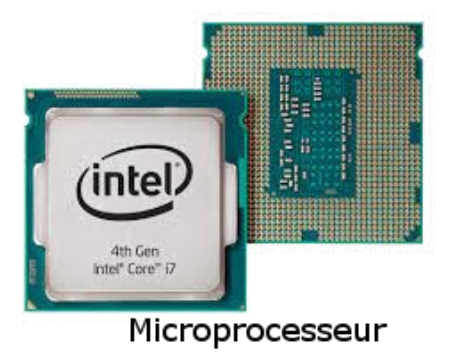

### <span id="page-2-2"></span>Schéma de fonctionnement

Le microprocesseur est formé de :

- une unité de contrôle ou unité de commande qui exécute les instructions des programmes et organise tout le travail de l'ordinateur
- Une unité arithmétique et logique (UAL) qui fait toutes les opérations de calcul et de prise de décision

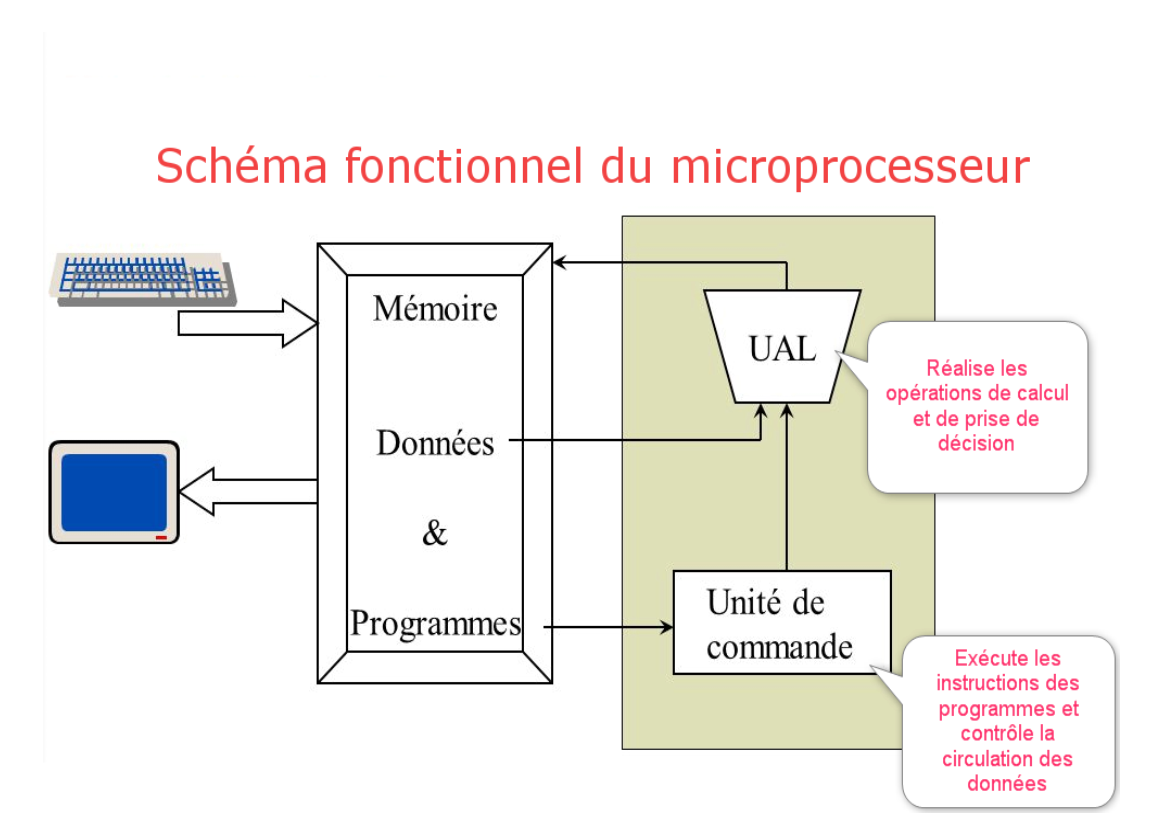

Les principaux constructeurs des microprocesseurs sont Intel et AMD avec actuellement comme dernière génération i9 pour Intel et Ryzen pour AMD.

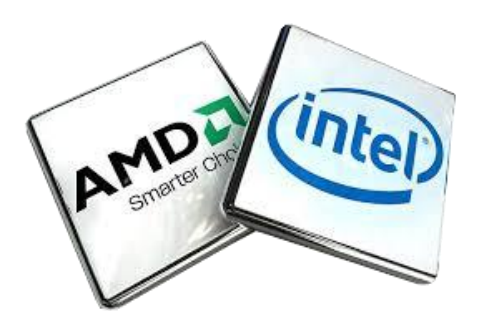

Le microprocesseur travaille tellement qu'il chauffe beaucoup et qu'il doit être équipé d'un système de refroidissement, généralement un radiateur et un ventilateur

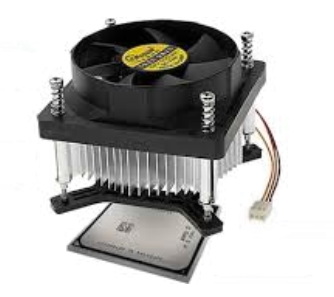

### <span id="page-3-0"></span>Les caractéristiques d'un microprocesseur

Les performances d'un microprocesseur dépendent de trois facteurs :

 le nombre de cœurs (Cores) : Plus, un microprocesseur possède de cœurs, plus il est rapide. Pour les microprocesseurs actuels, le nombre de cœurs compte plus

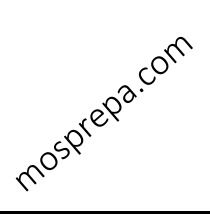

Informatique Tronc Commun du lycée

mosprega.com

que la fréquence, par exemple, un processeur Intel de 2 GHz à deux cœurs sera en principe plus performant qu'un Intel d'un cœur et de 3 GHz, car capable d'effectuer plus de calcul grâce à son cœur de plus, et ce sans que la fréquence ne soit déterminante.

La fréquence : qui désigne le nombre d'opérations effectuées par seconde. La fréquence d'un microprocesseur (on l'appelle aussi la cadence), est exprimée en Hz, KHz, MHz, GHz. Le tableau suivant indique les différentes unités

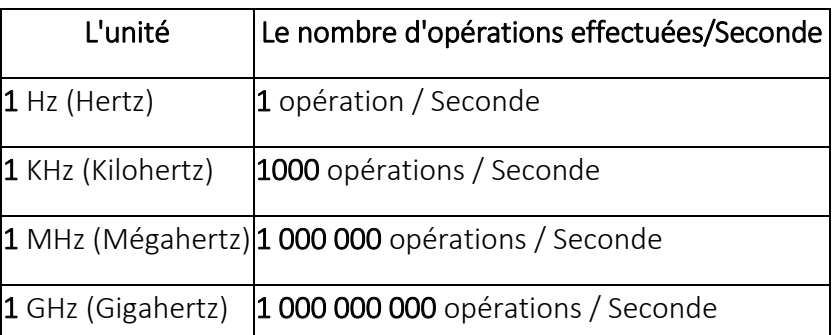

Par exemple un microprocesseur de 3GHz est capable d'exécuter 3 milliards d'instructions par seconde.

La quantité de la **mémoire Cache** : La mémoire Cache est une mémoire intégrée dans le microprocesseur. Ce dernier l'utilise pour stocker les données sur lesquelles il travaille souvent, ainsi il n'aura pas à aller les chercher à chaque fois. Plus la capacité de cette mémoire est grande, plus le travail du microprocesseur est rapide. Attention à ne pas confondre avec la RAM.

### <span id="page-4-0"></span>La mémoire vive ou RAM

C'est la mémoire vive de l'ordinateur : on dit qu'elle est volatile car elle perd tout son contenu dès qu'elle est hors tension. Lorsque l'ordinateur est allumé, la RAM contient toutes les données sur lesquelles on travaille ainsi que tous les logiciels ouverts y compris le système d'exploitation.

### <span id="page-4-1"></span>Le rôle de la RAM

La RAM est un élément clé de l'ordinateur ; celui-ci ne peut pas démarrer sans elle. Comme c'est dit auparavant, la RAM charge toutes les données sur lesquelles on travaille, ainsi elle contribue dans la rapidité du microprocesseur. Plus la capacité de la RAM est grande, plus l'ordinateur travaille à l'aise et plus vite.

#### <span id="page-4-2"></span>Les caractéristiques de la RAM

La RAM est caractérisée par sa capacité de stockage qui est exprimée en Go Gigaoctet et par sa fréquence exprimée en MHz. Les barrettes mémoire sont branchées sur la carte mère dans des slots spécialisés.

La quantité des données stockées est mesurée en Octet, Kilooctet (Ko), Mégaoctet (Mo), Gigaoctet (Go), Téraoctet (To), Pétaoctet (Po),

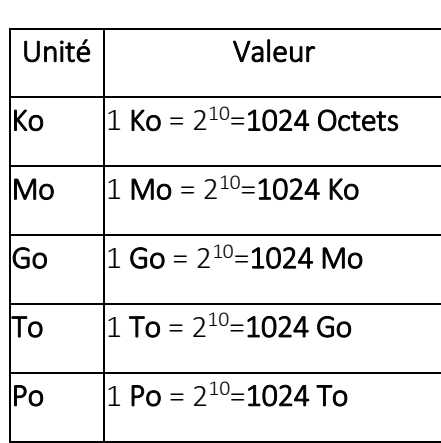

### <span id="page-5-0"></span>Les types des barrettes mémoire

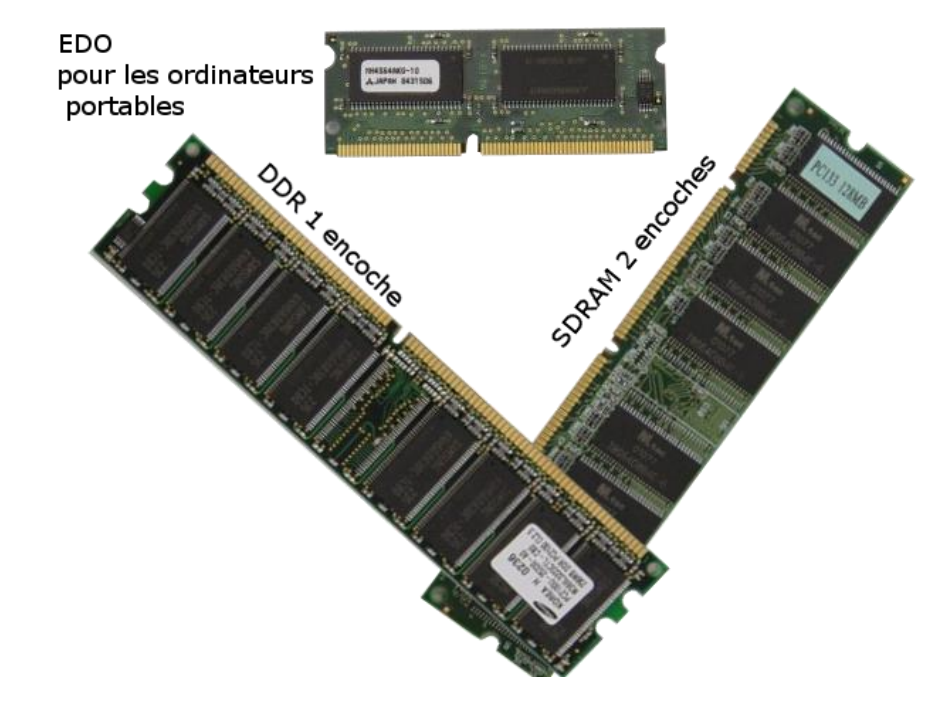

Les barrettes SDRAM, reconnaissables par la présence de deux encoches, sont les plus anciennes et de moins en moins utilisées. Les DDR SDRAM diffèrent visuellement par la présence d'une seule encoche et sont actuellement les plus utilisées vu leur grande vitesse d'accès. Les DDR existent en plusieurs variantes de plus en plus rapides : DDR, DDR2, DDR3, DDR4

### <span id="page-5-1"></span>Les organes d'entrée

Les capteurs ou encore organes d'entrée permettent de recevoir l'information venue du milieu extérieur et de la transmettre vers l'unité centrale de traitement (CPU). Avant que celle-ci arrive au CPU, elle est d'abord traduite en langage binaire, le seul langage compris par l'ordinateur.

### <span id="page-5-2"></span>Le clavier

Le clavier est un périphérique d'entrée permettant de saisir des caractères alphanumériques et des caractères spéciaux. Il contient une centaine de touches regroupées selon leurs fonctions et réparties de manière à faciliter la saisie.

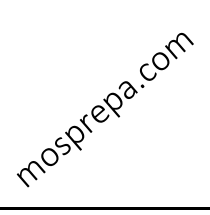

Informatique Tronc Commun du lycée

On distingue les claviers AZERTY adaptés à la saisie de la langue française, et les claviers QWERTY adaptés à la saisie de l'anglais.

L'illustration suivante représente un clavier AZERTY.

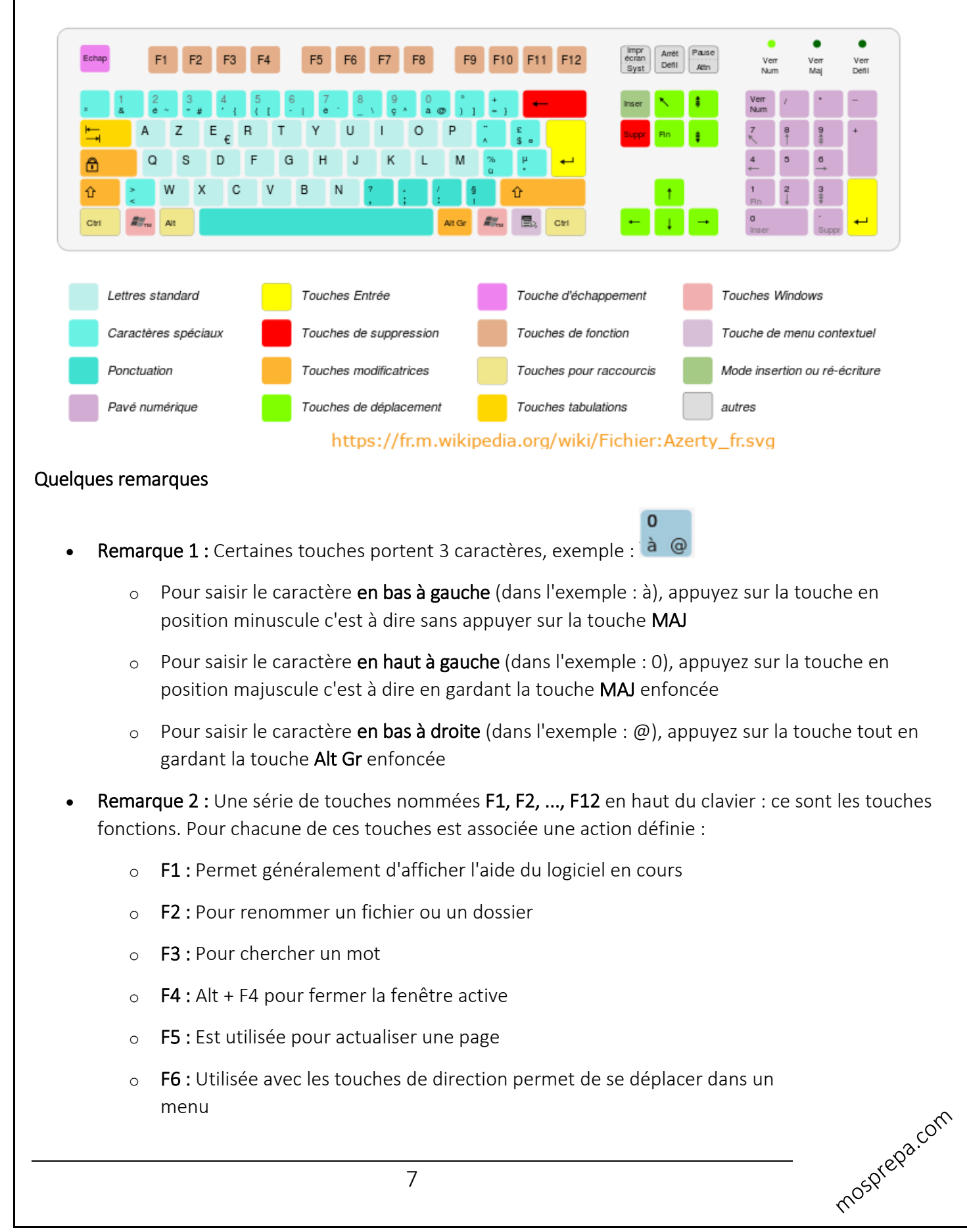

- $\circ$  F7 : En appuyant sur cette touche dans un logiciel de traitement de texte comme Word, on ouvre le correcteur orthographique
- o F8 : Sert de choisir le mode de démarrage de l'ordinateur
- o F9 : Dans un logiciel tableur comme Excel, elle sert à recalculer la feuille
- o F10 : Associée à la touche MAJ, elle permet d'afficher le menu contextuel, c'est équivalent au clic droit de la souris
- o F11 : Permet de basculer entre l'affichage plein écran et l'affichage normal
- o F12 : Sur un navigateur, elle ouvre la fenêtre du code source de la page affichée. Sur d'autres logiciels, elle permet d'enregistrer.

Sachez que chaque caractère alphanumérique est désigné par un code appelé Code ASCII, par exemple le caractère a (a minuscule) est codé 097 ; ainsi pour obtenir ce caractère on garde la touche ALT enfoncée et on tape 097 sur le pavé numérique.

Cette méthode est notamment utilisée pour écrire les caractères spéciaux qui ne figurent pas sur le clavier.

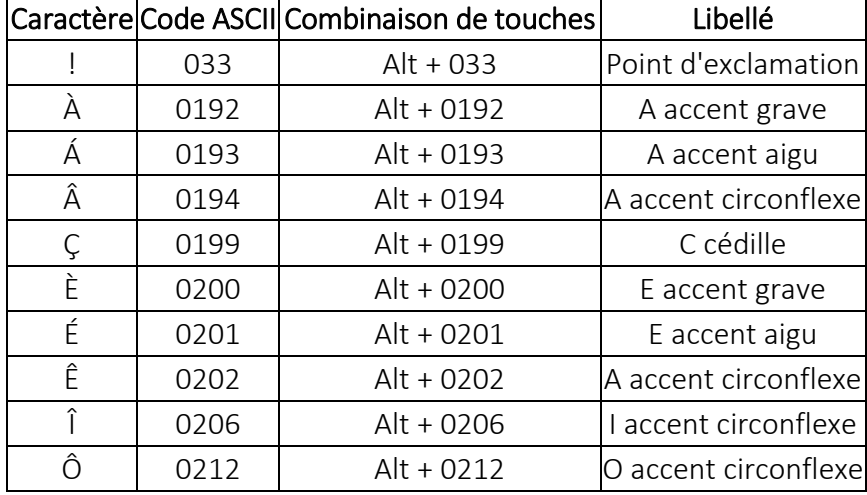

Le tableau suivant liste certains de ces caractères avec leurs codes ASCII :

Les informations textes saisies au clavier ou à l'aide d'un organe de reconnaissance optique des caractères OCR, sont transformées en une suite de 0 et de 1 puis envoyées vers le CPU. Chaque caractère de l'alphabet, chaque chiffre de 0 à 9 (considérés comme des caractères), chaque marque de ponctuation, est codé(e) par une suite de 8 bits.

Exemples :

- A (majuscule) est codé par 01000001
- B (majuscule) est codé par 01000010

![](_page_8_Figure_1.jpeg)

### <span id="page-8-0"></span>Le microphone et la carte Son

Les informations sonores sont captées par le microphone qui reçoit les sons sous forme analogique puis les envoie vers la carte son qui les traduit en signal numérique qui sera envoyé vers le CPU pour le traitement.

![](_page_8_Figure_4.jpeg)

Généralement la carte Son est une puce intégrée à la carte mère ce qui est suffisant pour une utilisation quotidienne, mais pour des besoins professionnels, on utilise des cartes plus performantes sous forme d'une carte d'extension ou d'un boitier externe.

### <span id="page-8-1"></span>La caméra et le scanner

La capture des informations visuelles est basée sur le même principe. C'est à dire des organes qui captent les images et les transforment en signal numérique qui est envoyé vers l'unité centrale de traitement. Une image étant composée de petits points appelés Pixels, chacun de ces pixels est traduit en une suite de 0 et de 1. Les organes de capture, Caméra, Scanner, sont caractérisés par leur résolution : le nombre de Pixels par Pouce (1 pouce = 2.54 cm). Plus la résolution est grande, plus l'image est de bonne qualité et plus elle prend de l'espace mémoire.

![](_page_8_Picture_8.jpeg)

![](_page_9_Figure_0.jpeg)

### <span id="page-9-0"></span>D'autres capteurs de l'information

L'ordinateur est capable de capturer les informations de toute nature (Température, Mouvement, Humidité, Pression, Lumière, ...) ; il suffit d'utiliser le capteur adapté à la nature du signal.

### <span id="page-9-1"></span>Les périphériques de sortie

Les informations à l'intérieur de l'ordinateur, souvenez-vous, sont de nature binaire (numérique), ce qui est incompréhensible par l'homme ; il faudrait donc les traduire en signal analogique avant de les envoyer vers les organes de sortie pour pouvoir voir une image à l'écran, lire un texte imprimé ou affiché à l'écran, entendre un morceau de musique, lire le résultat d'un calcul, etc. Cette tâche est effectuée par les différents circuits intégrés à la carte mère et aussi par les cartes d'extension carte graphique, carte Son, ....

mosprega.com

mosprega.com

![](_page_10_Figure_1.jpeg)

La carte graphique peut être une puce intégrée à la carte mère ce qui est suffisant pour une utilisation quotidienne, mais pour des besoins professionnels ou bien pour les jeux on utilise des cartes graphiques Gamer plus performantes sous forme d'une carte d'extension.

### <span id="page-10-0"></span>Les organes de stockage

Comme vu dans le chapitre précédent, le stockage des données peut se faire soit en local sur Disque dur, clé USD, carte mémoire, CD/DVD, soit à distance sur le Cloud.

Dans ce paragraphe, on va s'intéresser au disque dur qui constitue une partie intégrante de l'ordinateur et existe sous deux formes : le HDD pour HARD DISK DRIVE et le SSD pour SOLID STATE DRIVE.

#### Informatique Tronc Commun du lycée

mosprepa.com

![](_page_11_Picture_1.jpeg)

Le HDD est formé d'un ensemble de disques empilés avec des têtes de lecture et un moteur qui fait tourner les disques ce qui explique sa lenteur et sa fragilité envers les chocs. Le SSD quant à lui, il ne contient aucune partie mécanique ; tous ses composants sont électroniques ce qui le rend très rapide et moins sensible aux chocs.

Si les SSD ont un petit point faible vu leur capacité de stockage, tout l'avenir leur appartient et ne tarderont pas à détrôner les HDD.

Trospiega.com

## <span id="page-12-0"></span>Table des matières

![](_page_12_Picture_13.jpeg)